## JA09. 外為法 <mark>履行報告等汎用</mark>申請

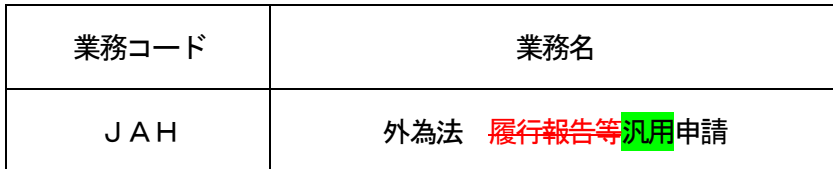

1.業務概要

外為法関連の許可承認証に対する<mark>履行報告等汎用</mark>申請を行い、処理結果として整理番号を取得する。

2.入力者

輸出入者

3.制限事項

添付ファイルのファイル名に外字は使用不可とする。

- 4.入力条件
	- (1)添付ファイルチェック
		- (A)共通チェック

なし。

- (B)業務個別チェック ①添付ファイル数が、10ファイル以内であること。 ②添付ファイル名が、100バイト以内であること。(拡張子含む。)
- (2)入力者チェック

①システムに登録されている利用者であること。

②申請者個別情報DBに登録されている利用者であること。

- (3)入力項目チェック
	- (A)単項目チェック

「入力項目表」及び「オンライン業務共通設計書」を参照。

(B) 項目間関連チェック

「入力項目表」及び「オンライン業務共通設計書」を参照。

- (4)DB関連チェック
	- (A)履行報告等対象許可承認証等番号
		- (1)「汎用申請区分」が「10 : 汎用申請」履行報告等対象許可承認証等番号の申請様式を限定しな <mark>い区分</mark>の場合<mark>、かつ「NACCS申請したもの」にチェックがある場合</mark>、許可承認証等DB に登録されている<del>電子ライセンスの</del>電子交付、または紙交付された<mark>許可承認証等番号であるこ</mark> と。

「汎用申請区分」が<del>「10 : 汎用申請」以外履行報告等対象許可承認証等番号の申請様式を輸</del> 出系(履行報告関連)のみとする区分の場合、かつ「NACCS申請したもの」にチェック <mark>がある場合</mark>、許可承認証等DBに登録されている、輸出許可、輸出承認、役務取引許可<mark>、一般</mark> 包括輸出許可、特定包括輸出許可及び特定包括役務取引許可、一般包括役務取引許可、包括輸 出承認または事前同意相談の<del>電子ライセンスの<mark>電子交付、または紙交付された</mark>許</del>可承認証等番 号であること。

- ②「汎用申請区分」が履行報告等対象許可承認証等番号の入力を必須とする区分の場合、履行報告 等対象許可承認証等番号の入力があること。
- 5. 処理内容
	- (1)入力チェック処理

前述の入力条件に合致するかチェックし、合致した場合は正常終了とし、処理結果コードに「000 00-0000-0000」を設定の上、以降の処理を行う。

合致しなかった場合はエラーとし、処理結果コードに「00000-0000-0000」以外のコ ードを設定の上、処理結果通知の出力を行う。(エラー内容については「処理結果コード一覧」を参照。)

(2)整理番号採番処理

「整理番号」を払い出す。指定された「整理番号」を元に台帳情報をシステムへ登録する。

(3)申請書登録処理

入力の申請書類ファイル(添付書類)をシステムに登録する。

(4)申請受信処理

申請書の受付処理を行う。申請者と申請担当者に受付通知のメールを送信する。

(5)出力情報出力処理 後述の出力情報の出力を行う。出力項目については「出力項目表」を参照。

## 6.出力情報

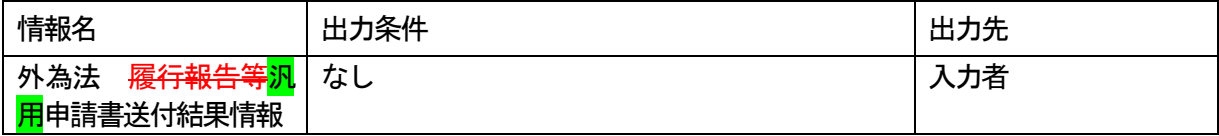